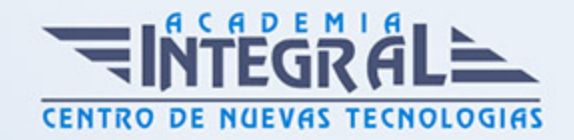

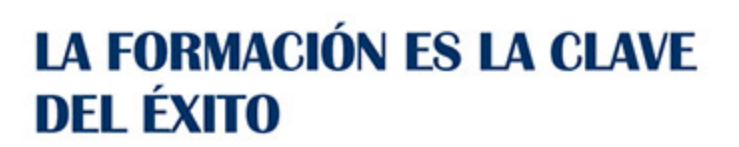

...............

# Guía del Curso IMSV033PO 3DS MAX 2013

Modalidad de realización del curso: Online Titulación: Diploma acreditativo con las horas del curso

## OBJETIVOS

Este Curso IMSV033PO 3DS MAX 2013 le ofrece una formación especializada en la materia dentro de la Familia Profesional de Imagen y sonido. Con este CURSO IMSV033PO 3DS MAX 2013 el alumno será capaz de desenvolverse dentro del Sector y manipular objetos 3d desde el modelado y aplicación de texturas y materiales hasta el manejo de la iluminación y cámaras.

## CONTENIDOS

## UNIDAD DIDÁCTICA 1. INTRODUCCIÓN

- 1. Introducción
- 2. Explorando la Interfaz de Usuario
- 3. Las Ventanas de Vistas
- 4. Archivos

### UNIDAD DIDÁCTICA 2. MANIPULAR OBJETOS

- 1. Crear y Editar Objetos Primitivos
- 2. Seleccionar Objetos y Usar Capas
- 3. Transformar, Pivotar, Alinear y Ajustar Objetos

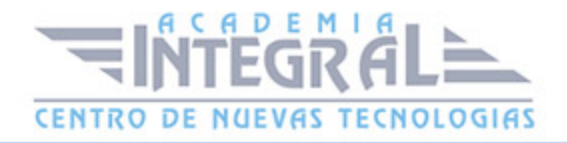

- 4. Clonar Objetos y Crear Arrays de Objetos
- 5. Agrupar, Enlazar y Emparentar Objetos

#### UNIDAD DIDÁCTICA 3. MODELAR

- 1. Subobjetos, Modificadores y el Amontonador de Modificaciones
- 2. Dibujar y Editar Curvas 2D y Figuras
- 3. Modelar con Polígonos
- 4. Las Herramientas de Modelado
- 5. Objetos Compuestos

### UNIDAD DIDÁCTICA 4. MATERIALES Y TEXTURAS

- 1. Materiales Standard y el Editor Pizarra de Materiales
- 2. Detalles de Material con Mapas
- 3. Materiales Compuestos y Modificadores de Material
- 4. Desenvolver UVs

## UNIDAD DIDÁCTICA 5. CÁMARAS, ILUMINACIÓN Y REPRESENTACIÓN

- 1. Configurar y Apuntar Cámaras
- 2. Luces y Técnicas Básicas de Iluminación
- 3. Representar una Escena y Habilitar Vivacidad
- 4. Efectos Atmosféricos y de Representación
- 5. Representar con Mental Ray e Iray
- 6. Componer con Elementos de Representación y el Interfaz de Postpro de Vídeo

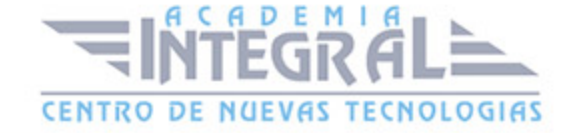

C/ San Lorenzo 2 - 2 29001 Málaga

T1f952 215 476 Fax951 987 941

#### www.academiaintegral.com.es

E - main fo@academiaintegral.com.es